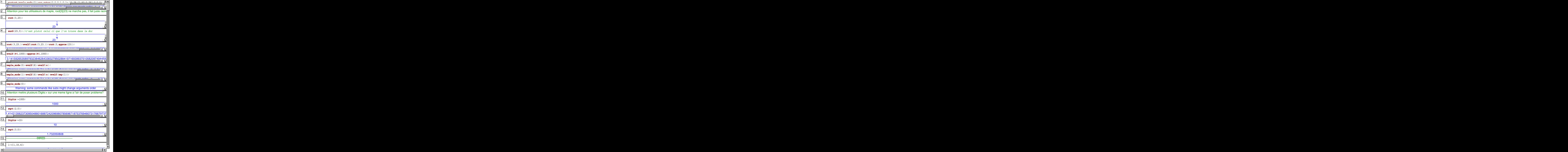

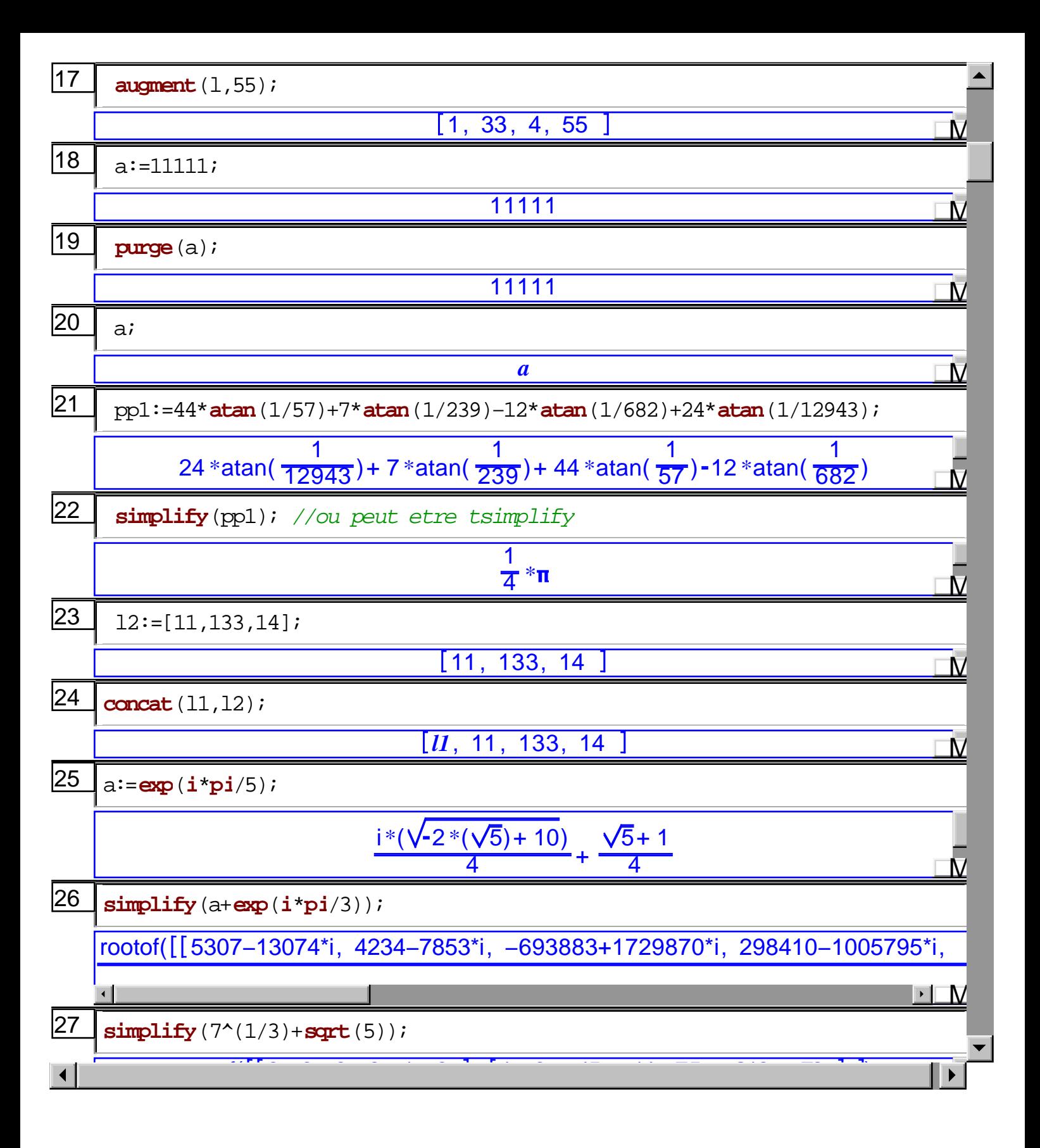

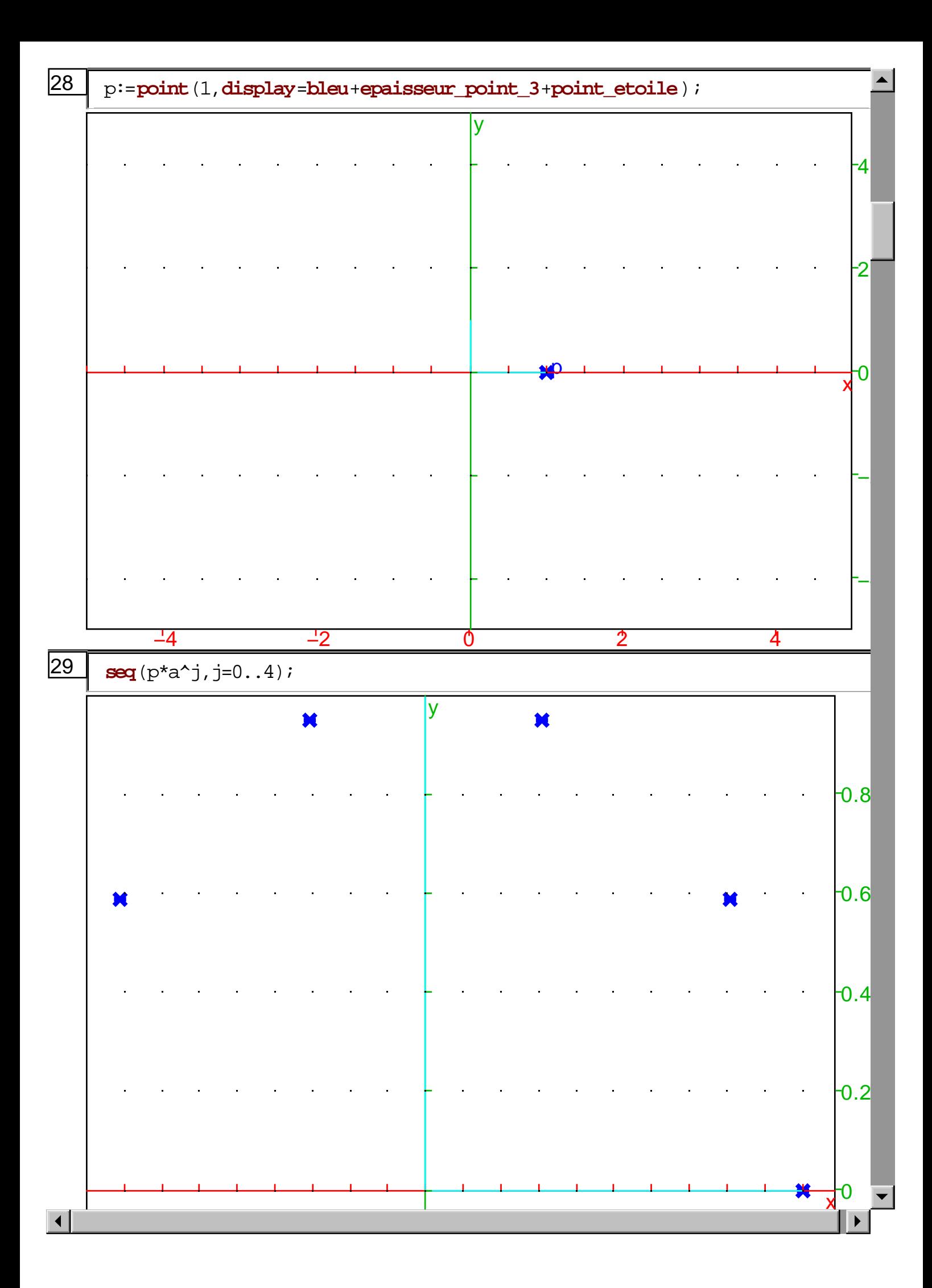

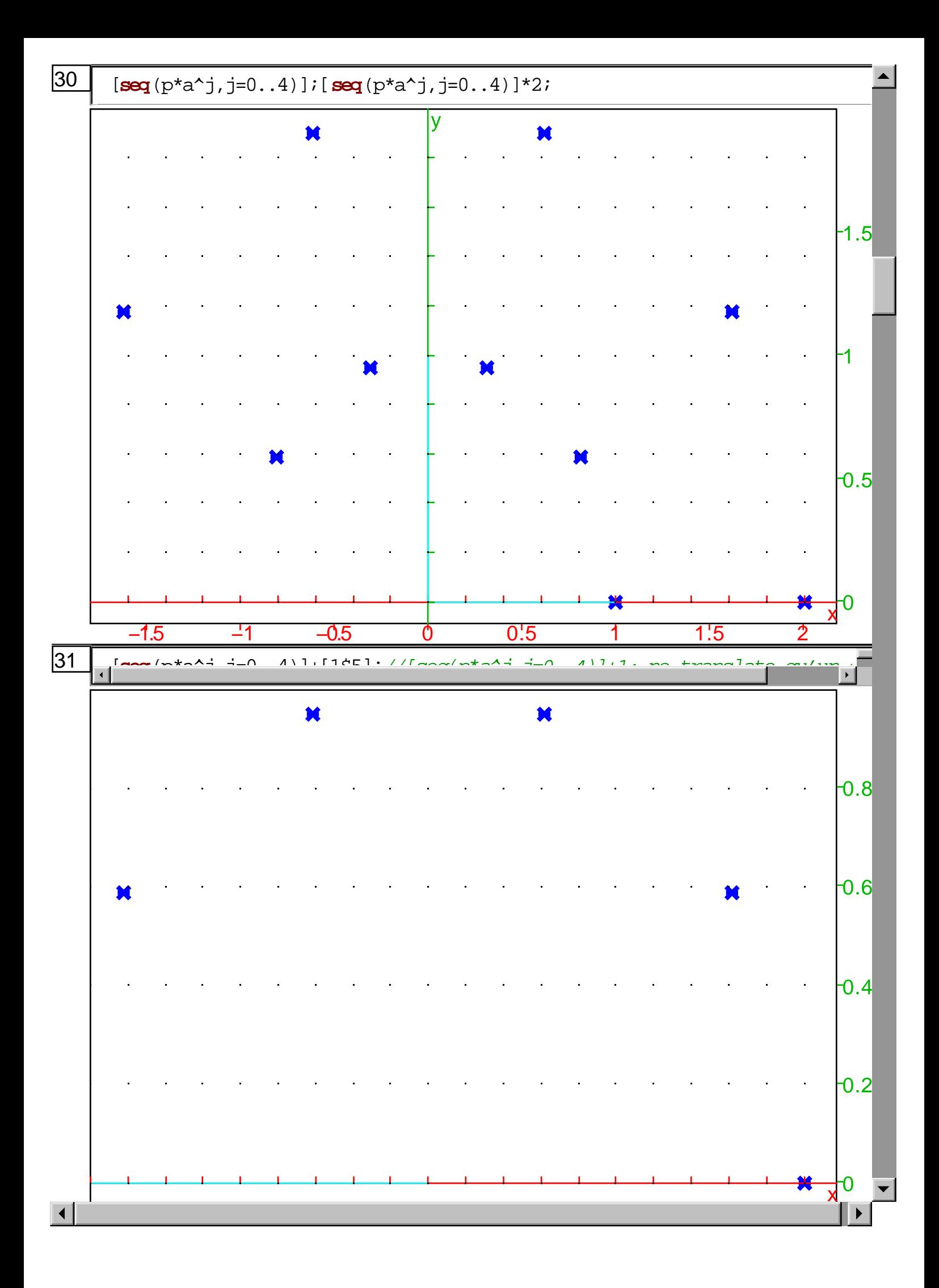

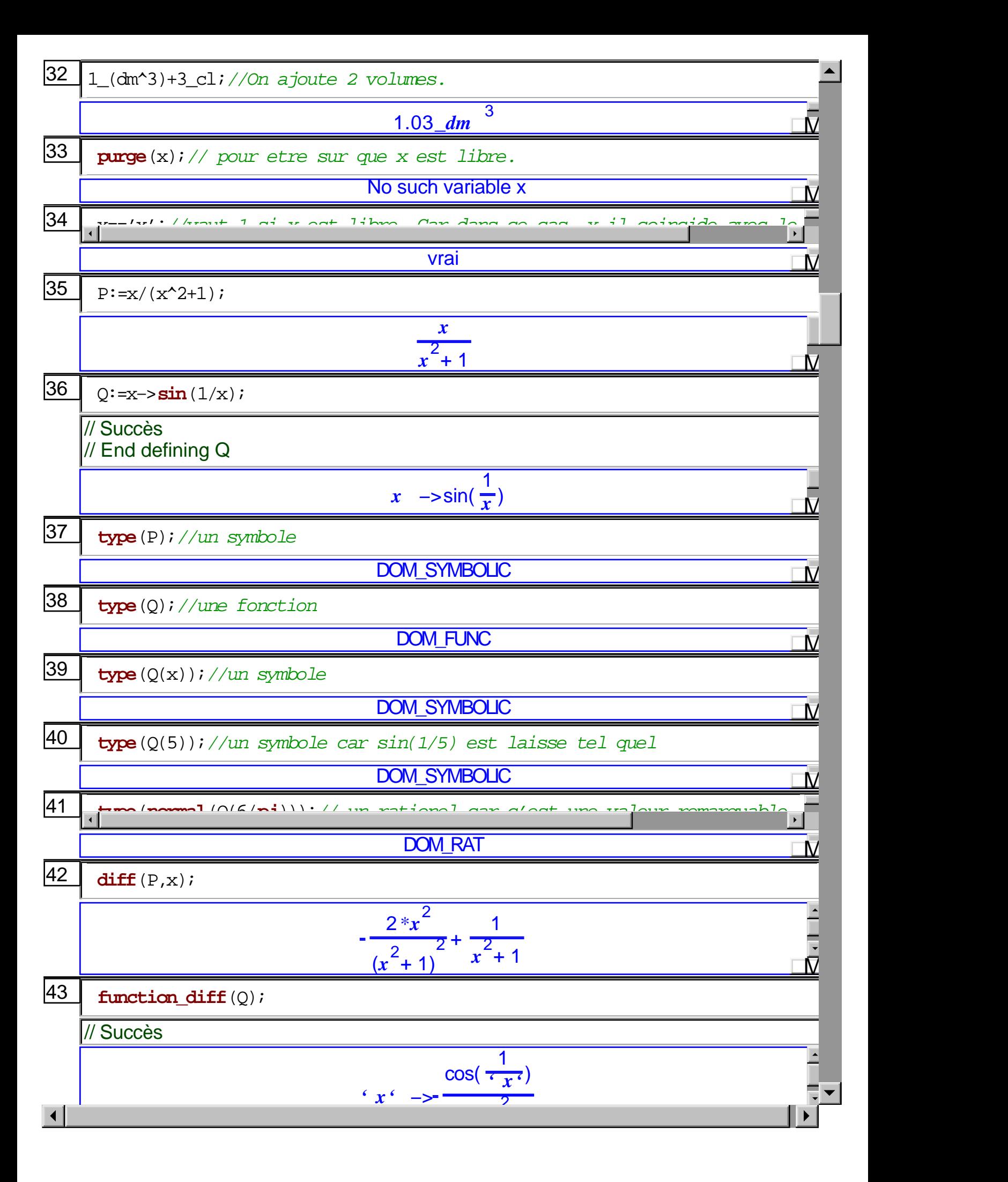

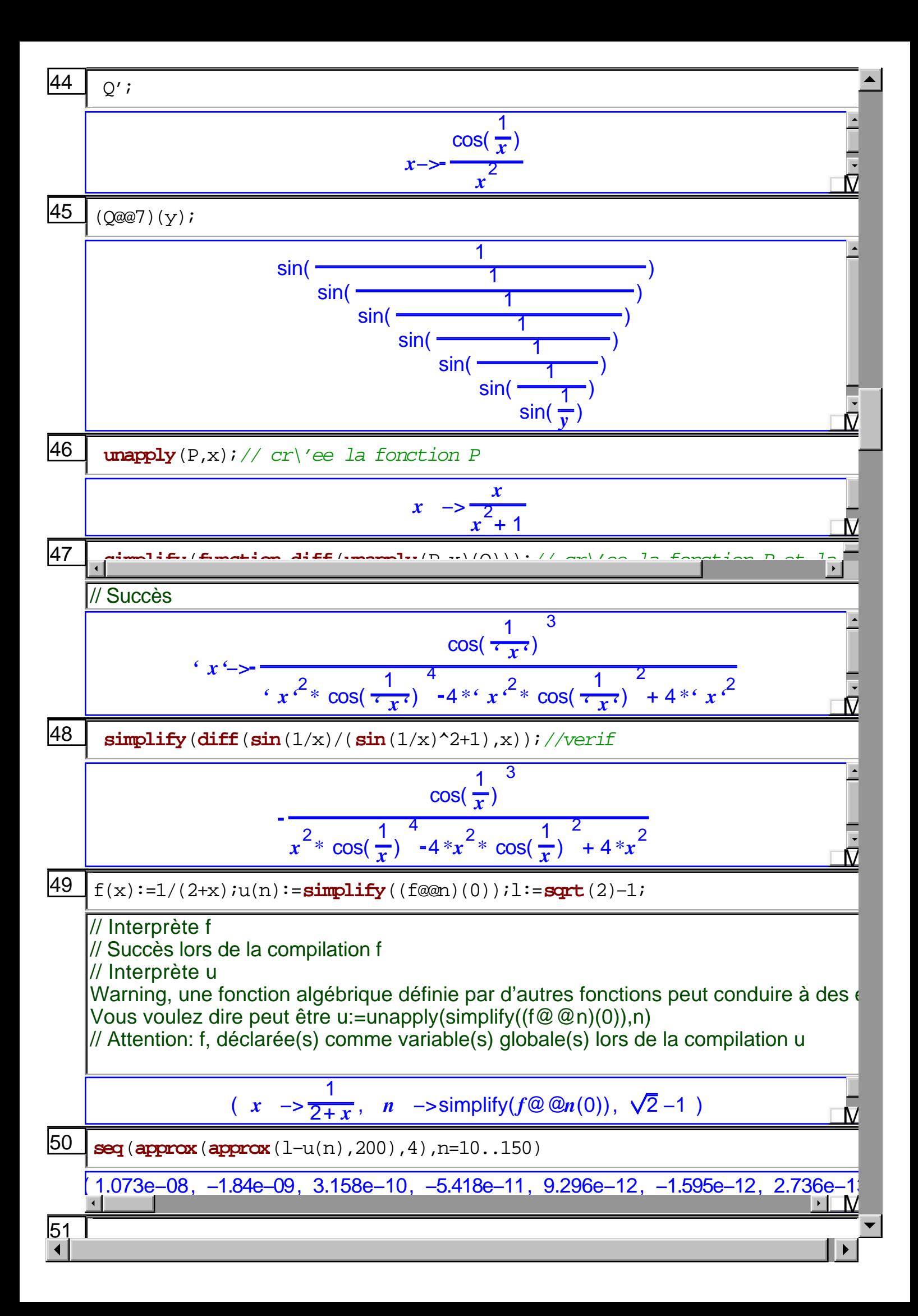

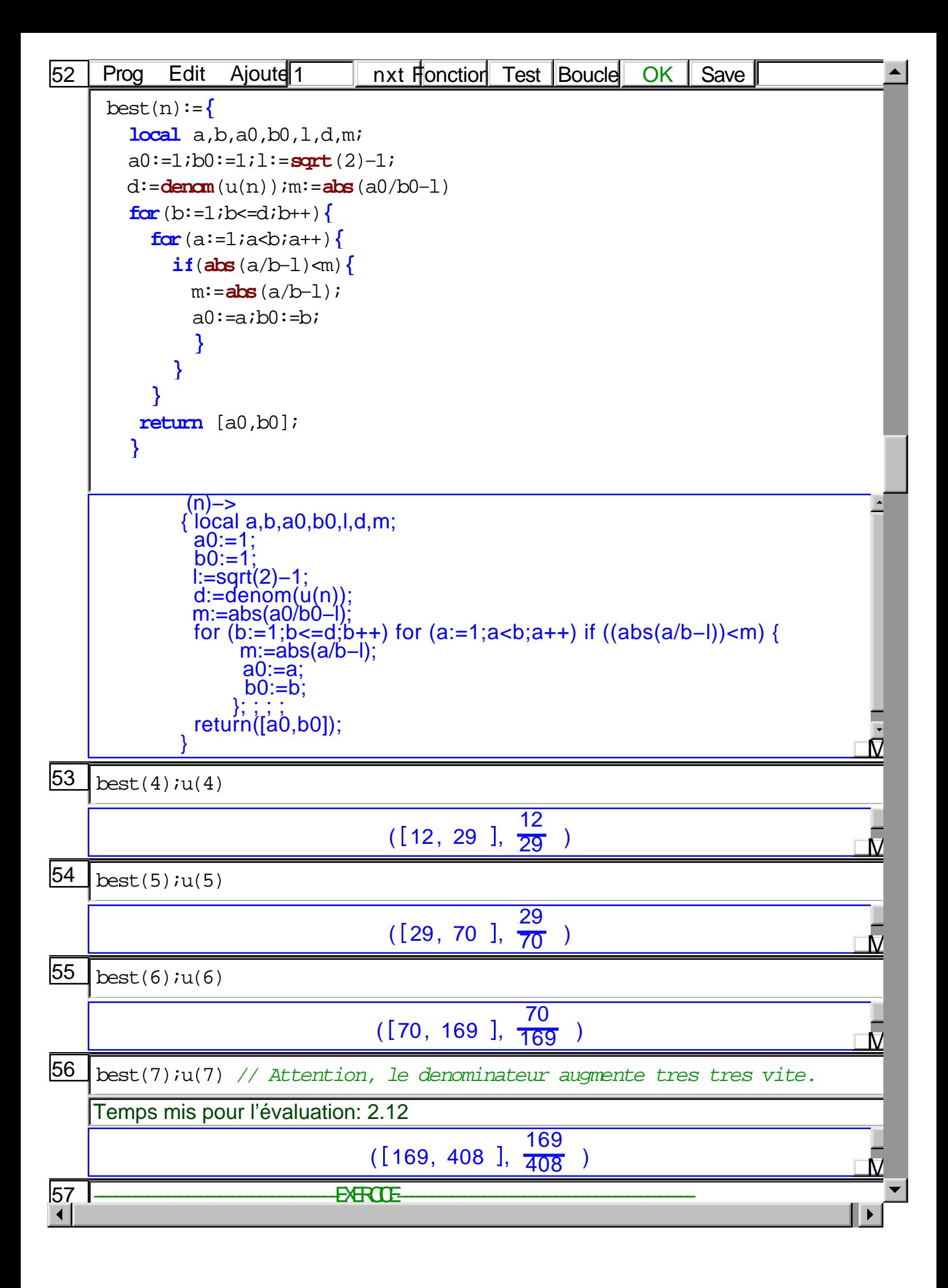

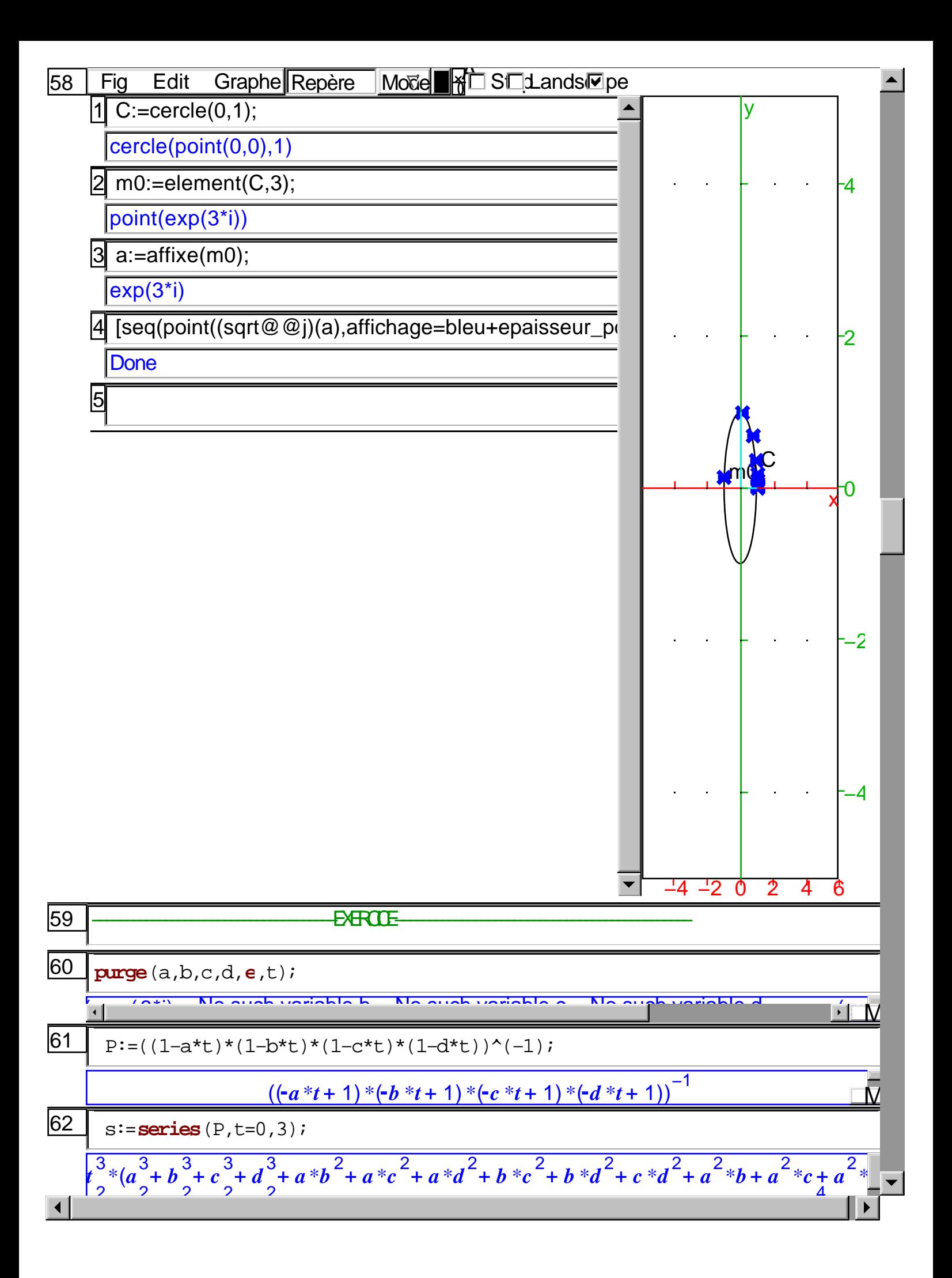

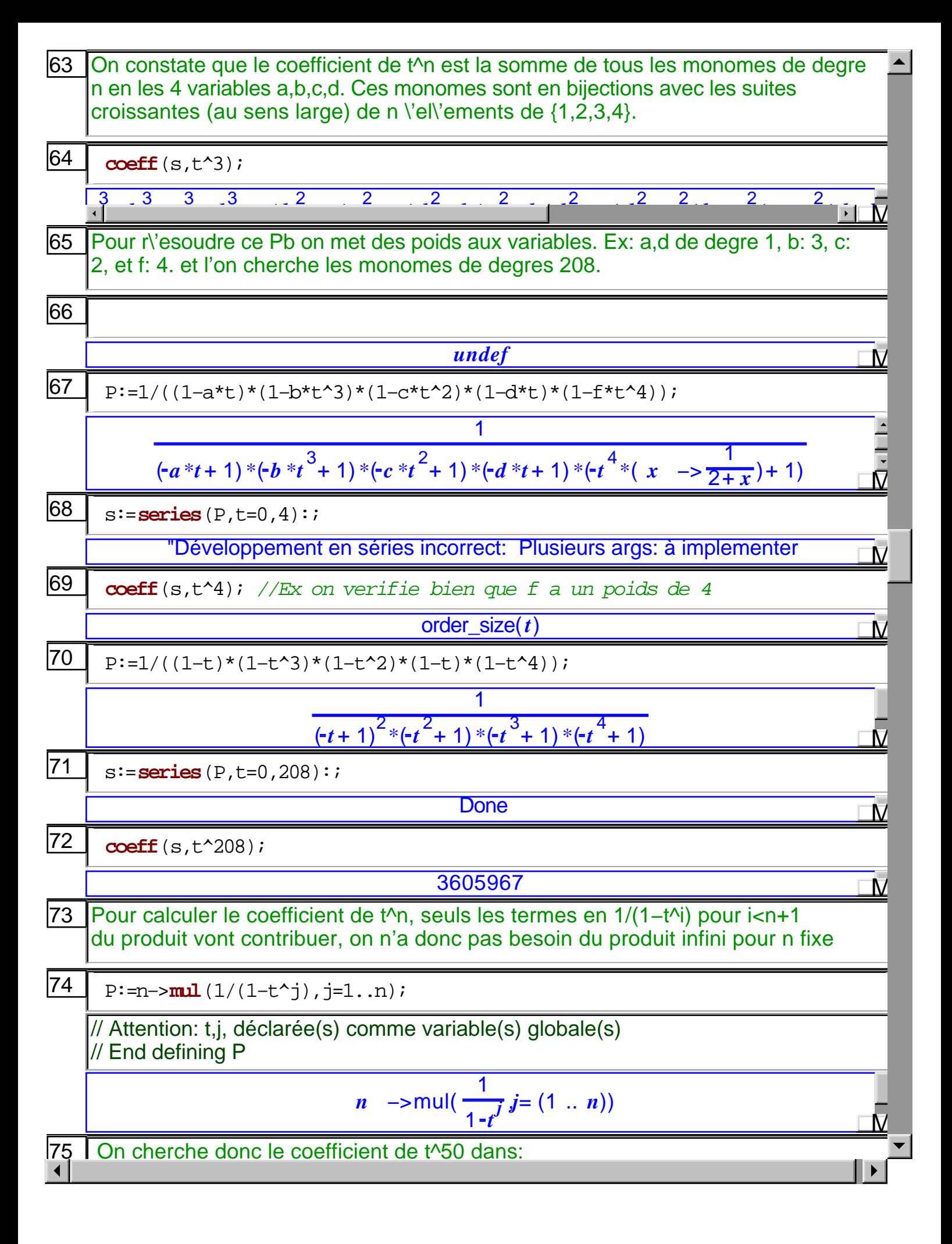

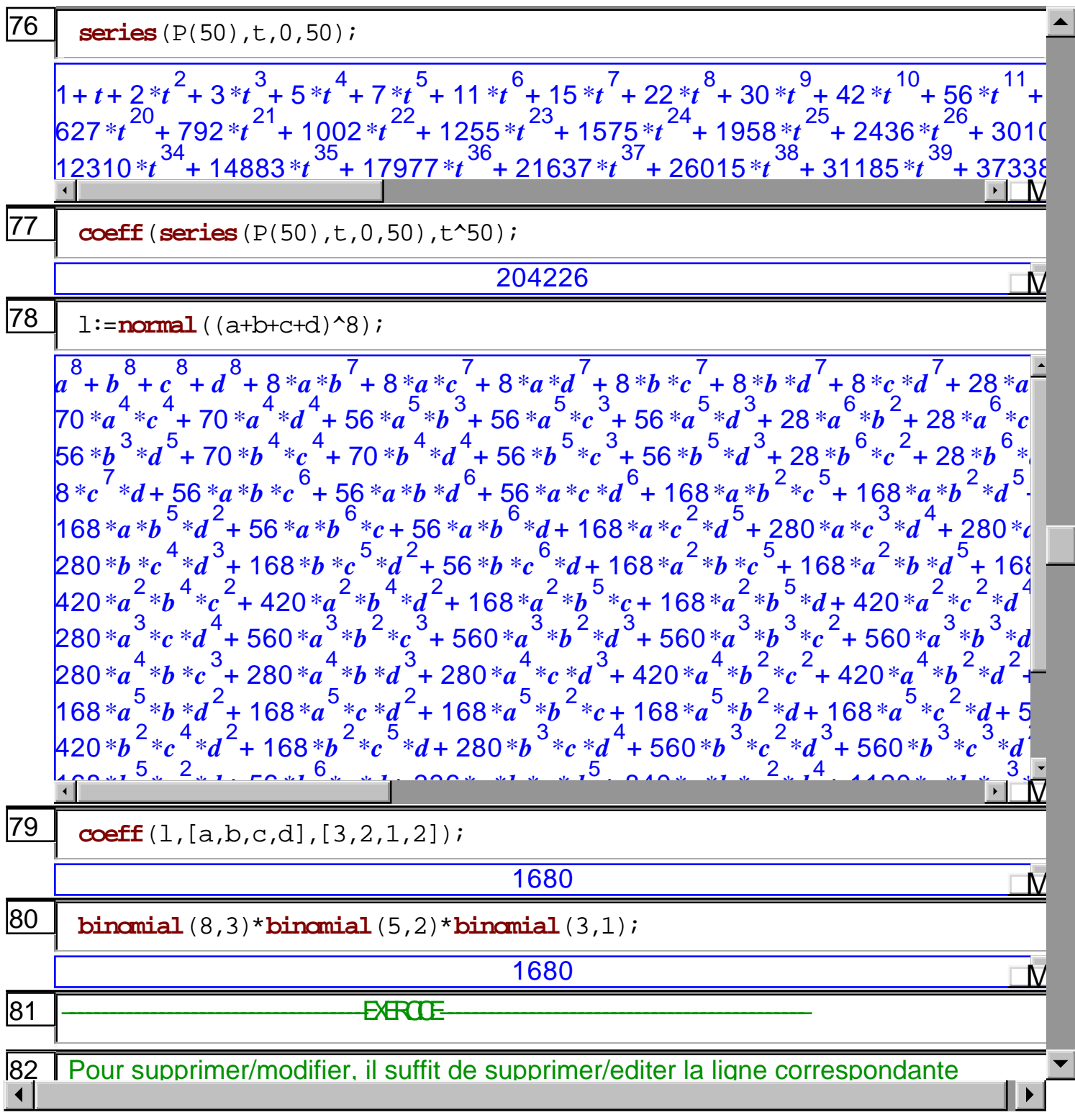

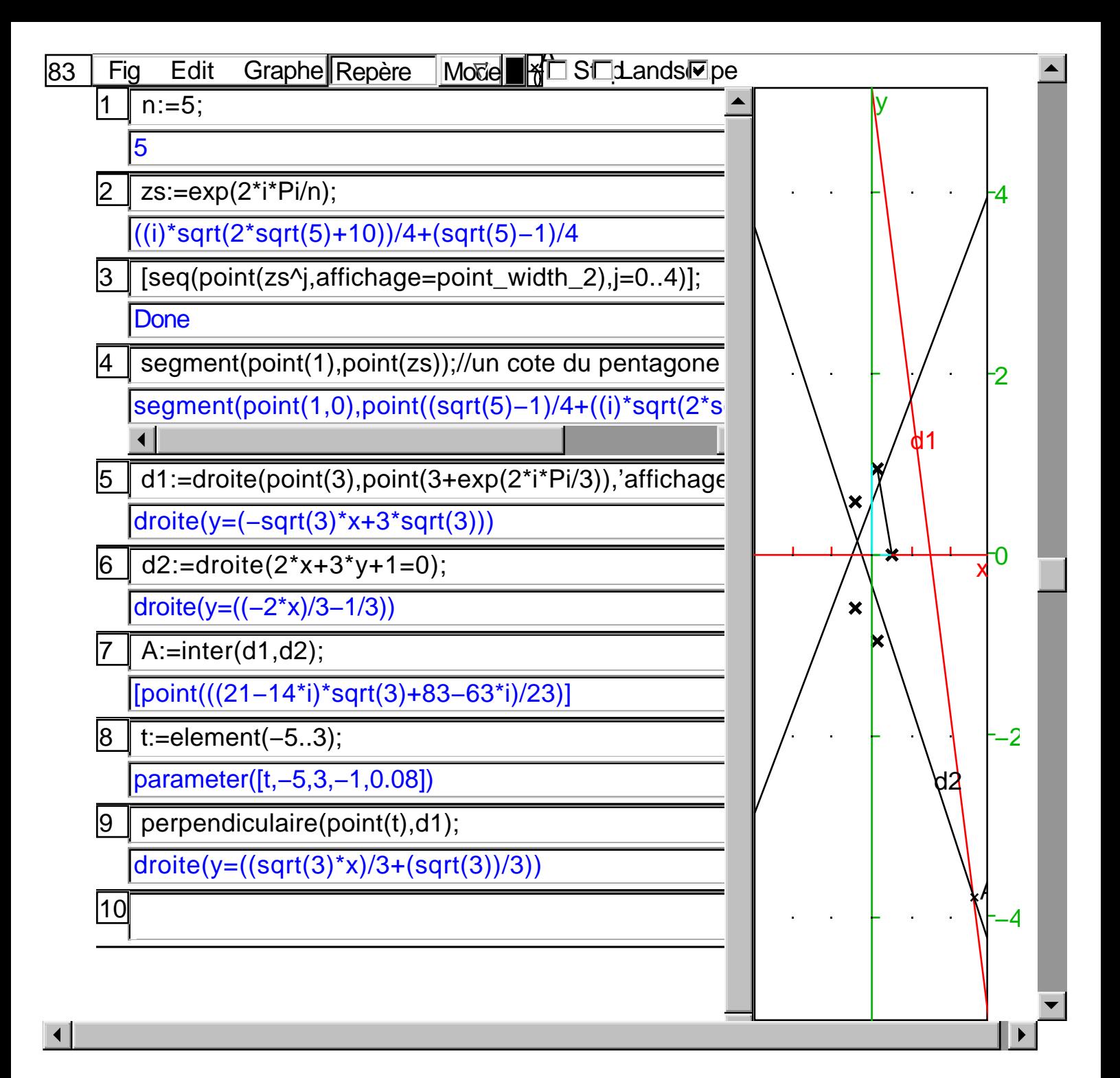

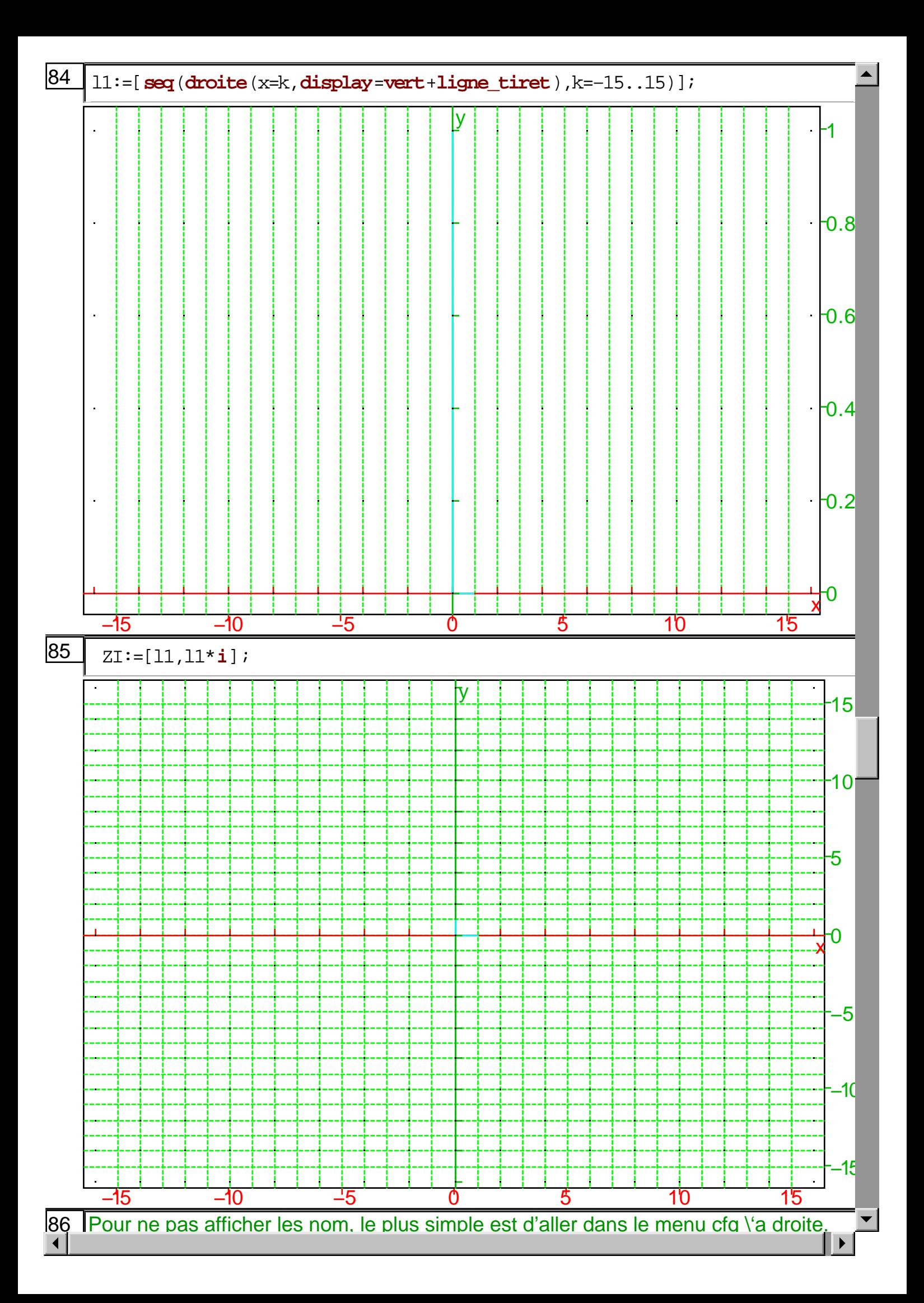

87

Gentiers:=**inter**(l1,**i**\*l1,**display**=**epaisseur\_point\_2**+**hidden\_name**);

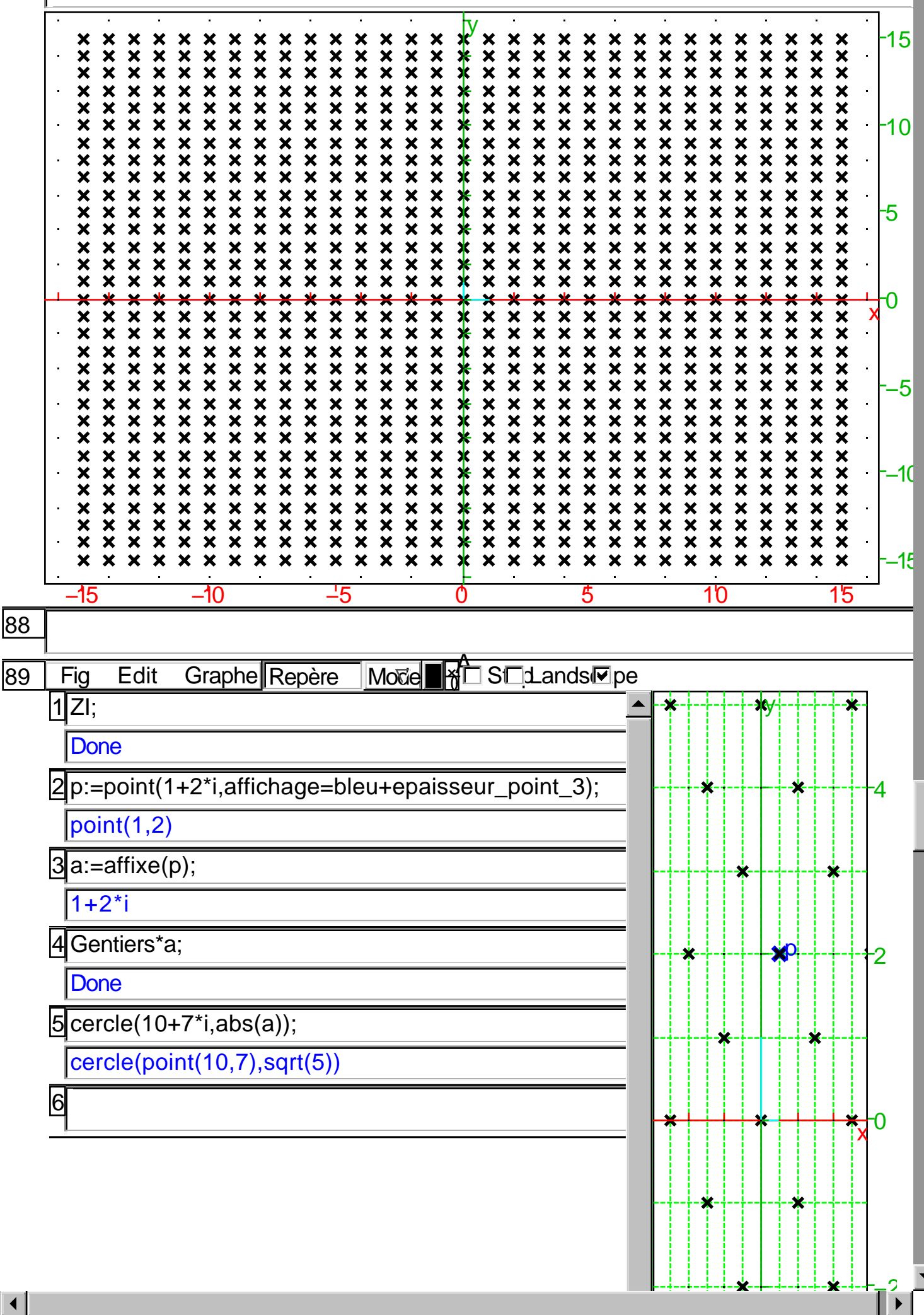

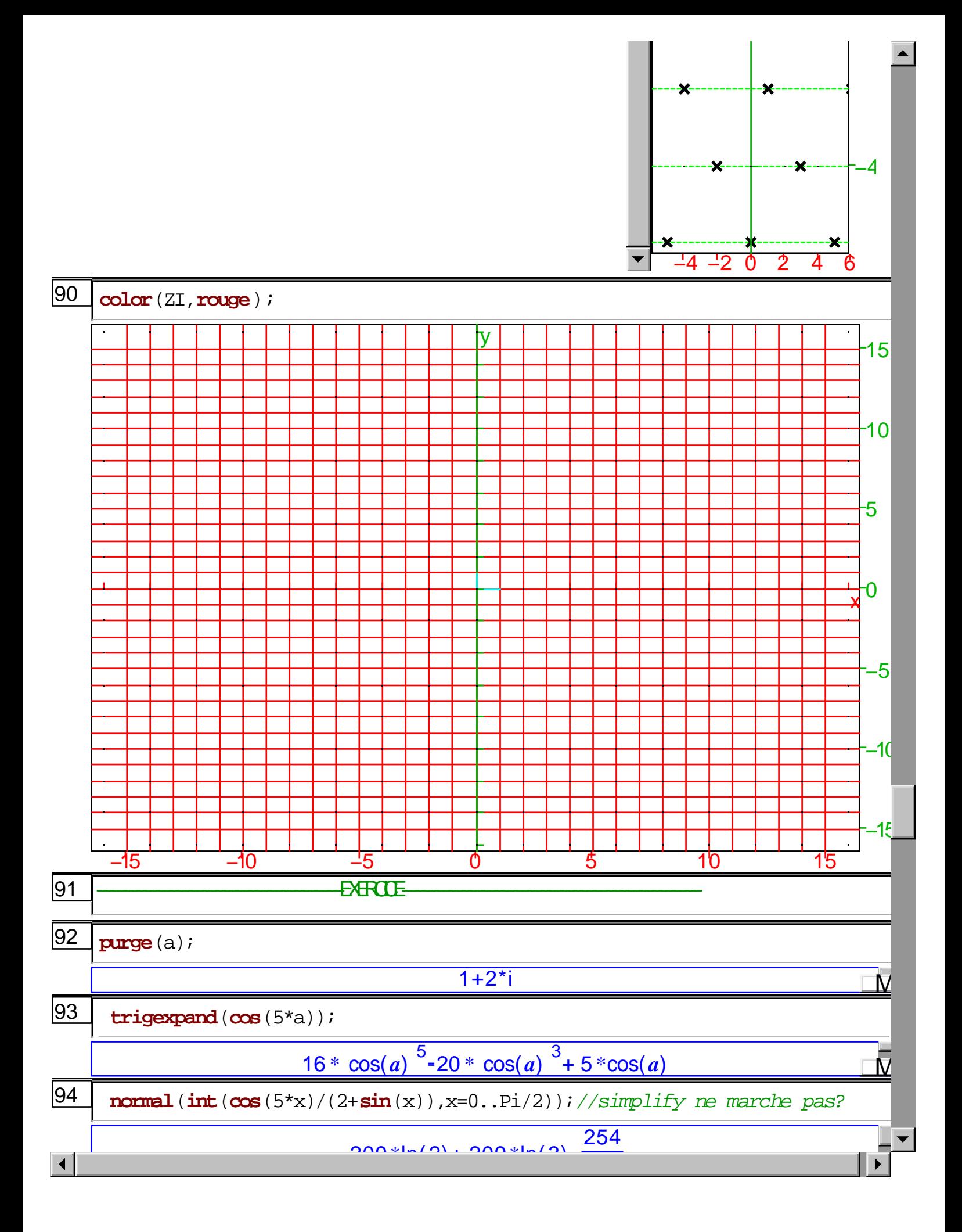

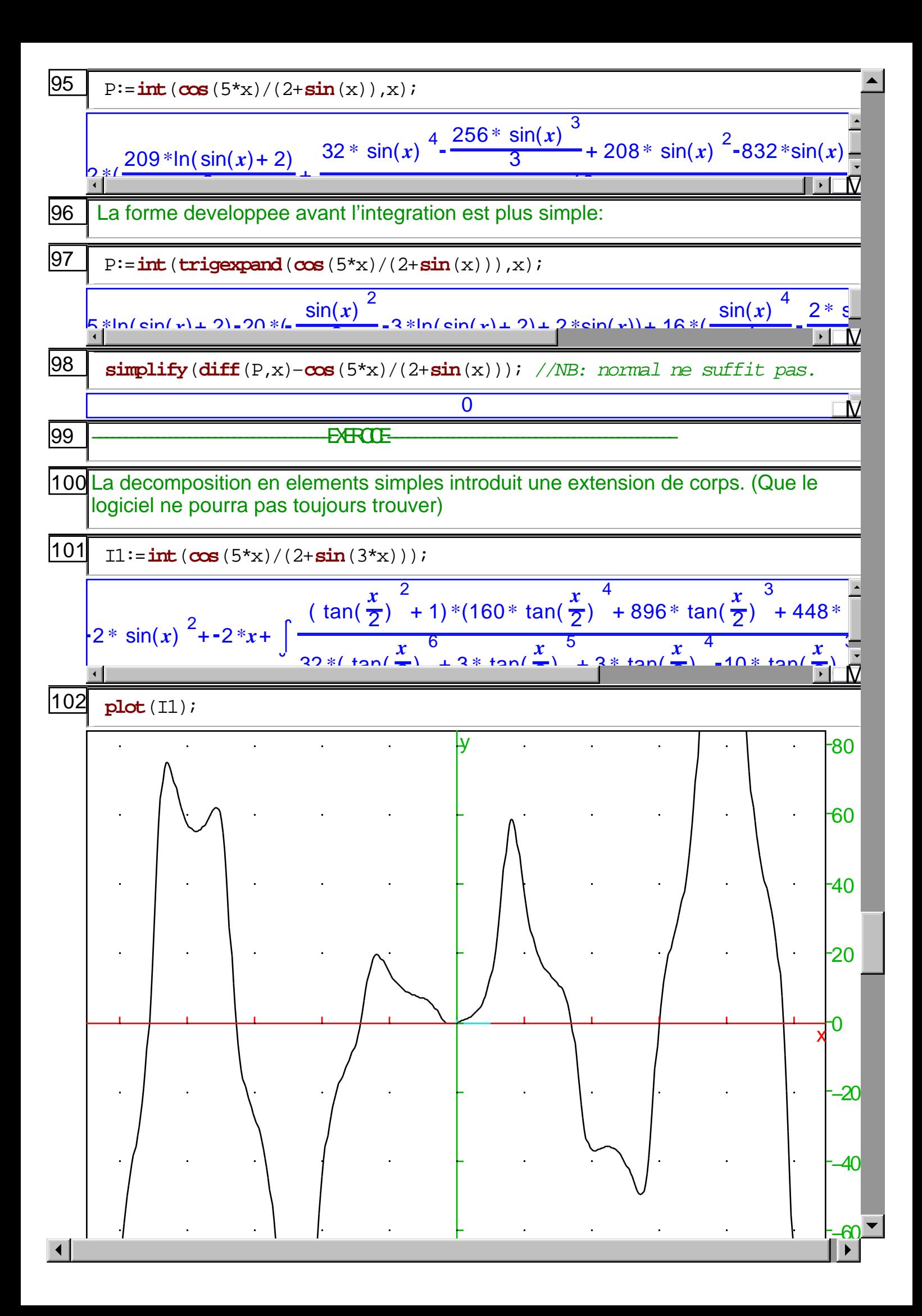

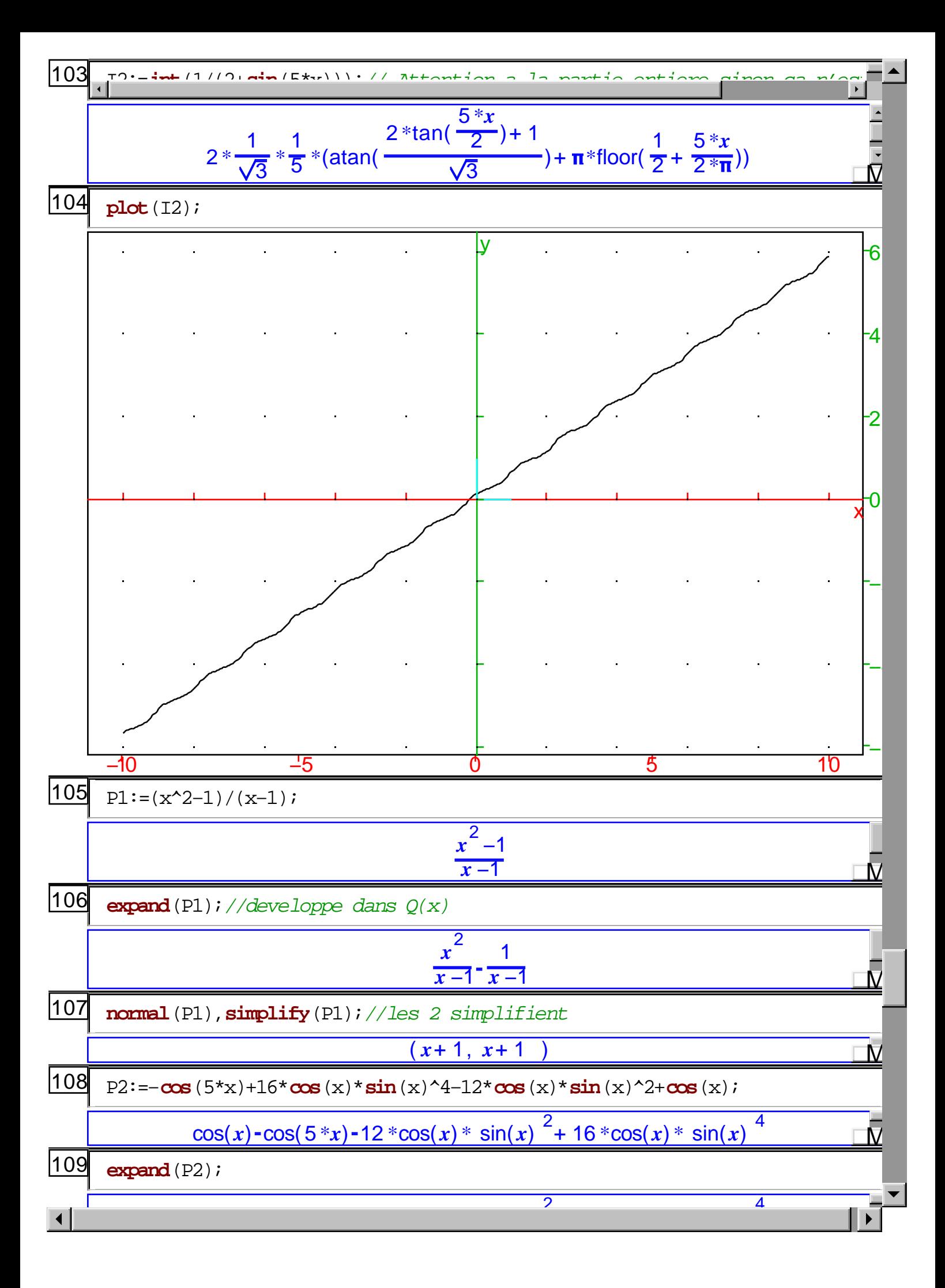

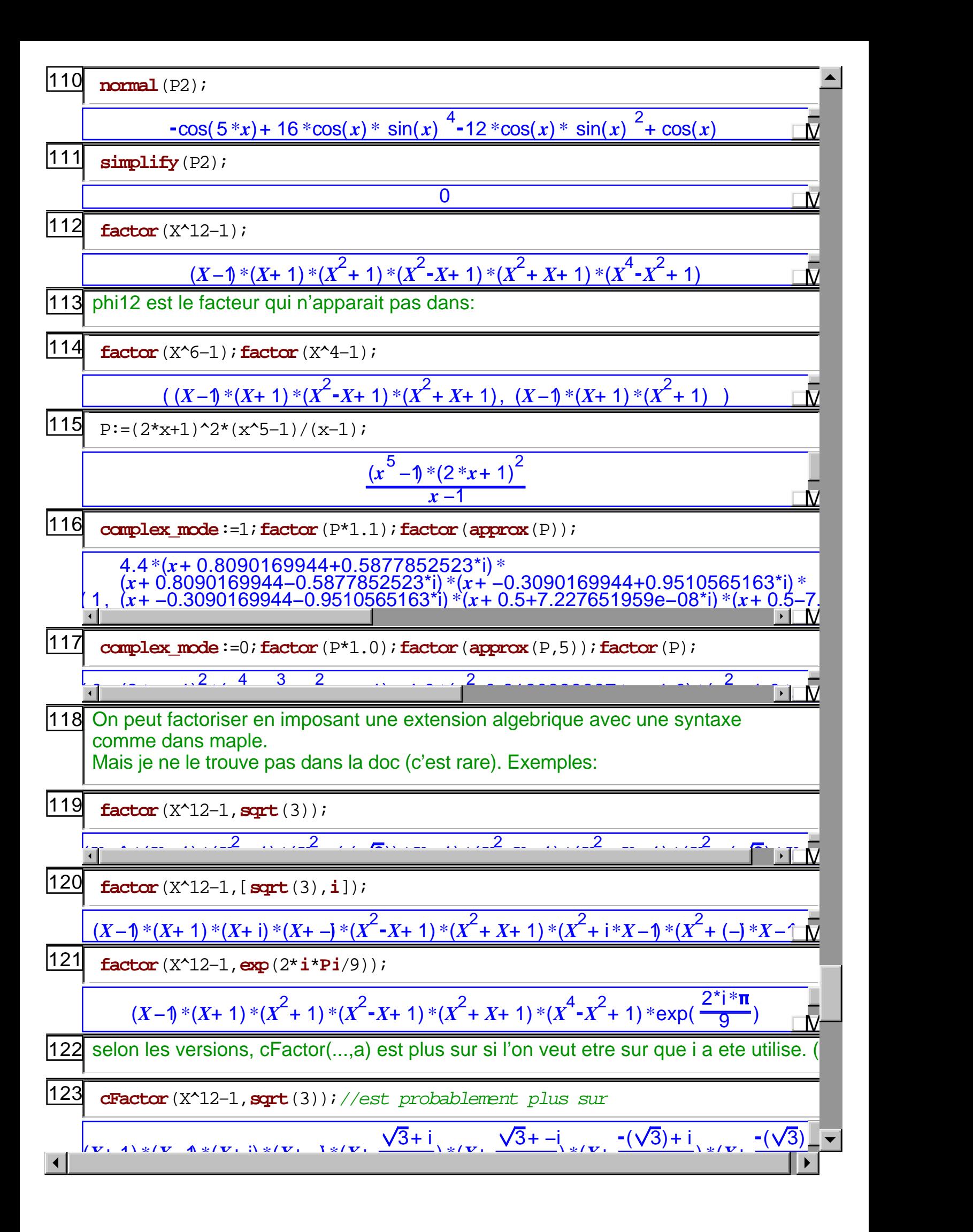

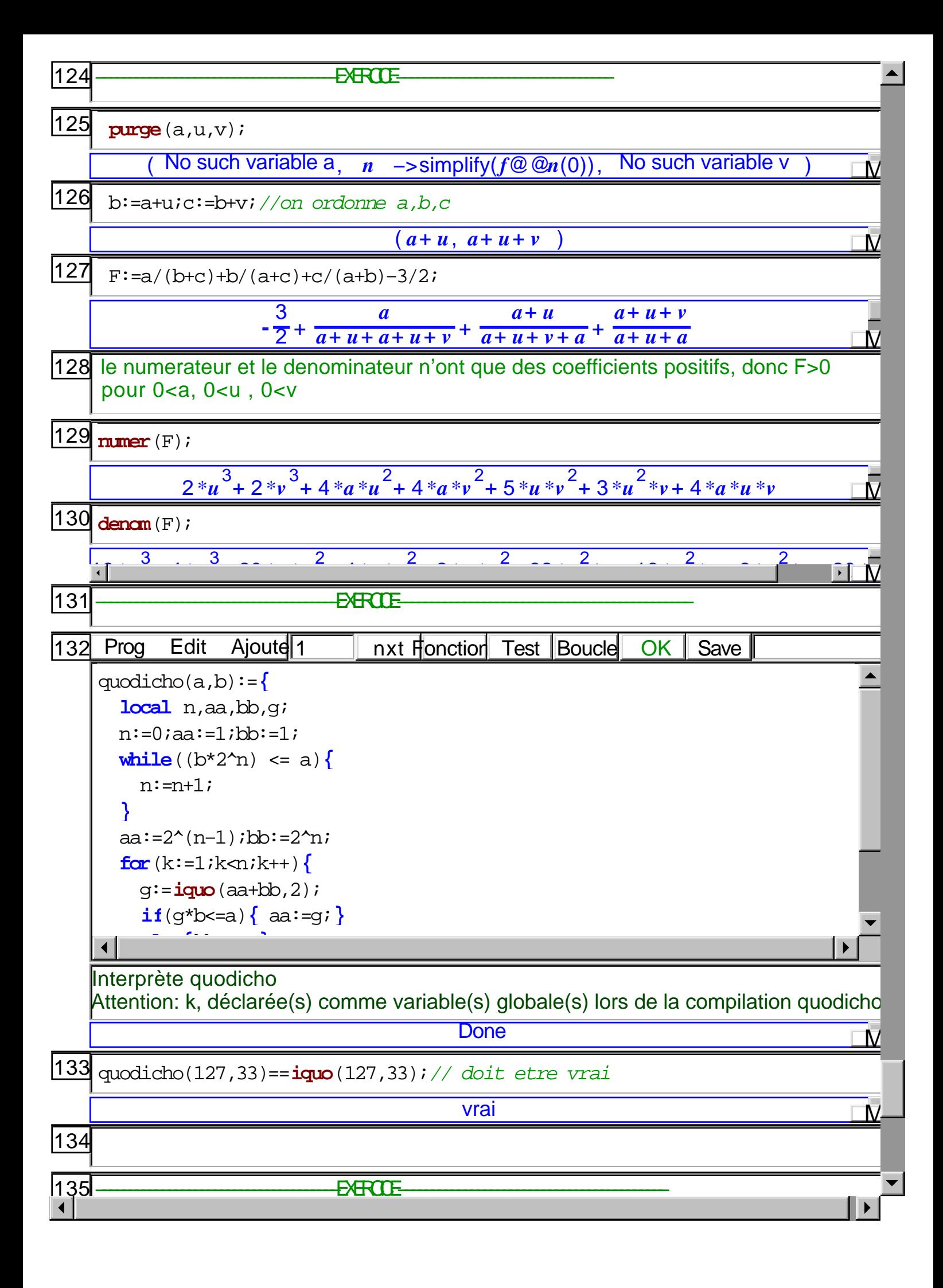

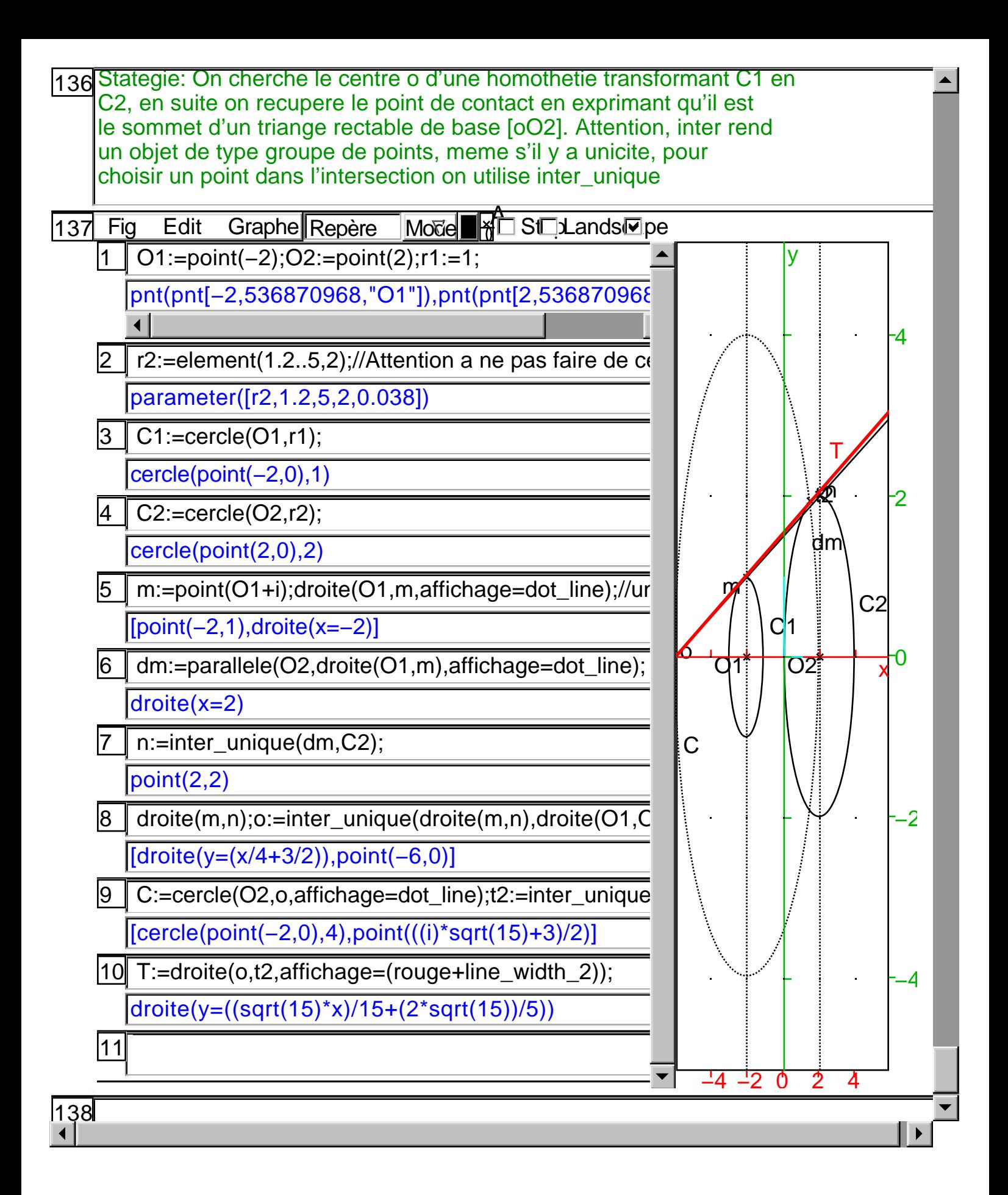